# **Viewing Enrollment Appointment**

Log into your CUNYFirst account [\(www.cunyfirst.cuny.edu\)](http://www.cunyfirst.cuny.edu/)

## **CUNY** Login

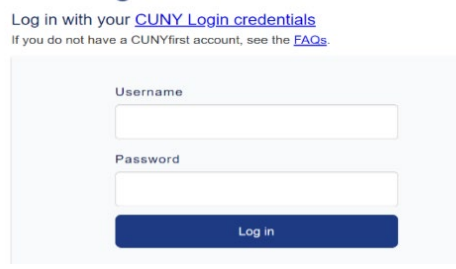

Select the Schedule Builder tile

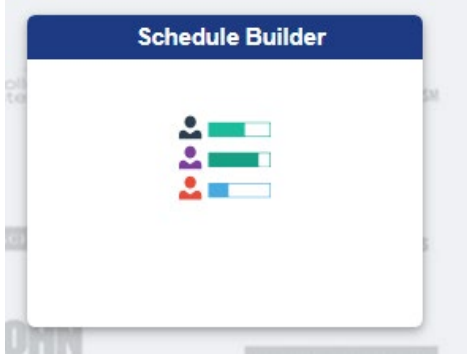

### The enrollment date & times are displayed by semester & year

#### 2022 Summer

Graduate

Open Enrollment Dates: All Sessions Apr 11, 2022

Undergraduate Open Enrollment Dates: All Sessions Apr 11, 2022

#### **2022 Fall**

Graduate **O** Not available to students until April 26, 2022 Open Enrollment Dates: Sep 1, 2022 All Sessions

Undergraduate

**O** Not available to students until May 8, 2022 Open Enrollment Dates: All Sessions Sep 1, 2022